# Package 'Markovchart'

December 16, 2020

<span id="page-0-0"></span>Type Package

Title Markov Chain-Based Cost-Optimal Control Charts

Version 1.1.1

Author Balazs Dobi & Andras Zempleni

Maintainer Balazs Dobi <dobib@cs.elte.hu>

Description Functions for cost-optimal control charts with a focus on health care applications. Compared to assumptions in traditional control chart theory, here, we allow random shift sizes, random repair and random sampling times. The package focuses on X-bar charts with a sample size of 1 (representing the monitoring of a single patient at a time). The methods are described in Zempleni et al. (2004) <doi:10.1002/asmb.521>, Dobi and Zempleni (2019) <doi:10.1002/qre.2518> and Dobi and Zempleni (2019) <http://ac.inf.elte.hu/Vol\_049\_2019/129\_49.pdf>.

License GPL

Encoding UTF-8

LazyData true

Imports stats, parallel, doParallel, optimParallel, foreach, ggplot2, metR

NeedsCompilation no

Repository CRAN

Date/Publication 2020-12-16 13:10:02 UTC

# R topics documented:

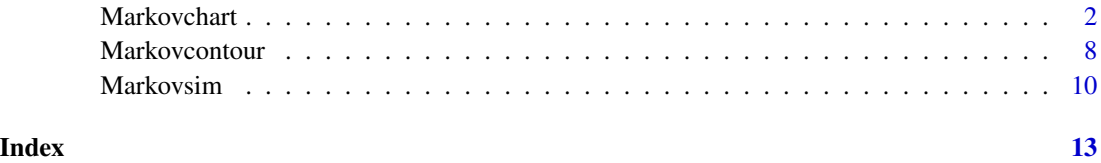

<span id="page-1-1"></span><span id="page-1-0"></span>Markovchart *Economic design for the X-bar control chart with random shift size, random repair and random sampling time.*

#### Description

Wrapper for Markov chain-based cost optimal control charts. Includes methods for different shift size distributions and optimisation with respect to the average cost and cost standard deviation where the free parameters are the sampling interval (h) and the control limit (k).

#### Usage

```
Markovchart(shiftfun = c("exp", "exp-geo", "deg"), h, k, sigma, s,
            delta, probmix = 0.5, probnbin = 0.5, disj = 1, RanRep
            = FALSE, alpha = NULL, beta = NULL, RanSam = FALSE,
            StateDep = FALSE, a = NULL, b = NULL, q = NULL,z = NULL, p = 1, Vd = 50, V, Qparam = 25,
            COST = c("no", "yes", "optim"), constant = FALSE,ooc_{rep} = 0, cs = NULL, cofun_{default},
            coparams = NULL, crfun = crfun_default, crparams = NULL,
            cf = crparams, vcofun = vcofun_default,
            vcoparams = c(0, 0), vcrfun = vcrfun_default,vcrparams = c(0, 0), method = c("L-BFGS-B", "Nelder-Mead",
            "BFGS", "CG", "SANN", "Brent"), parallel_opt = NULL,
            silent = TRUE, ...
```
#### Arguments

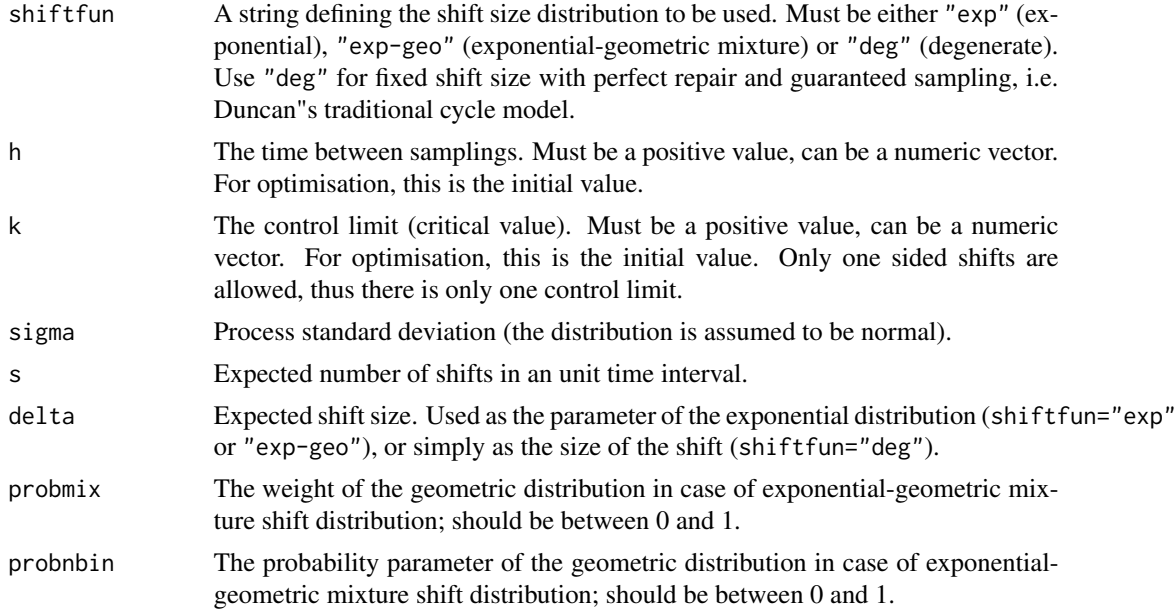

# Markovchart 3

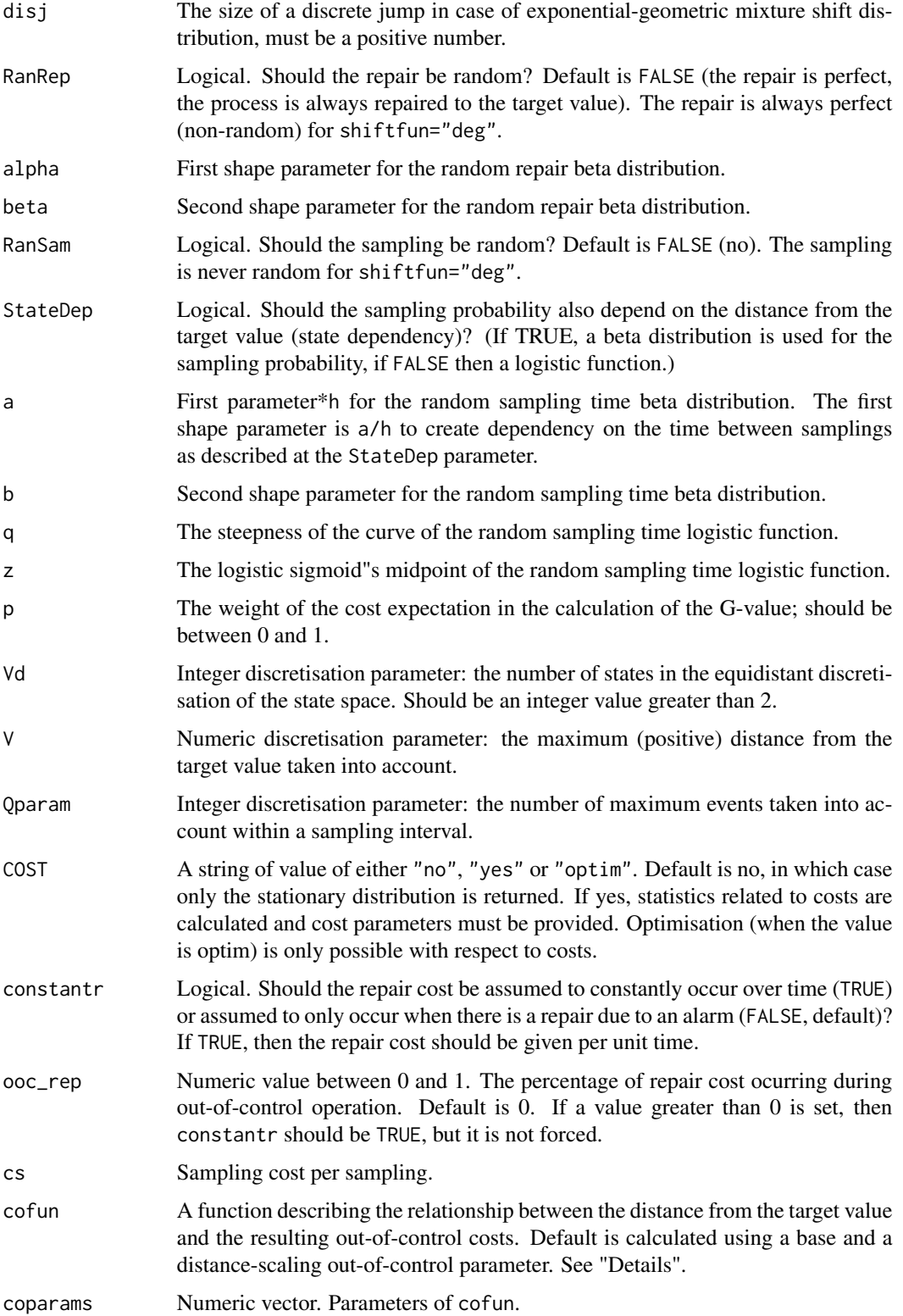

<span id="page-3-0"></span>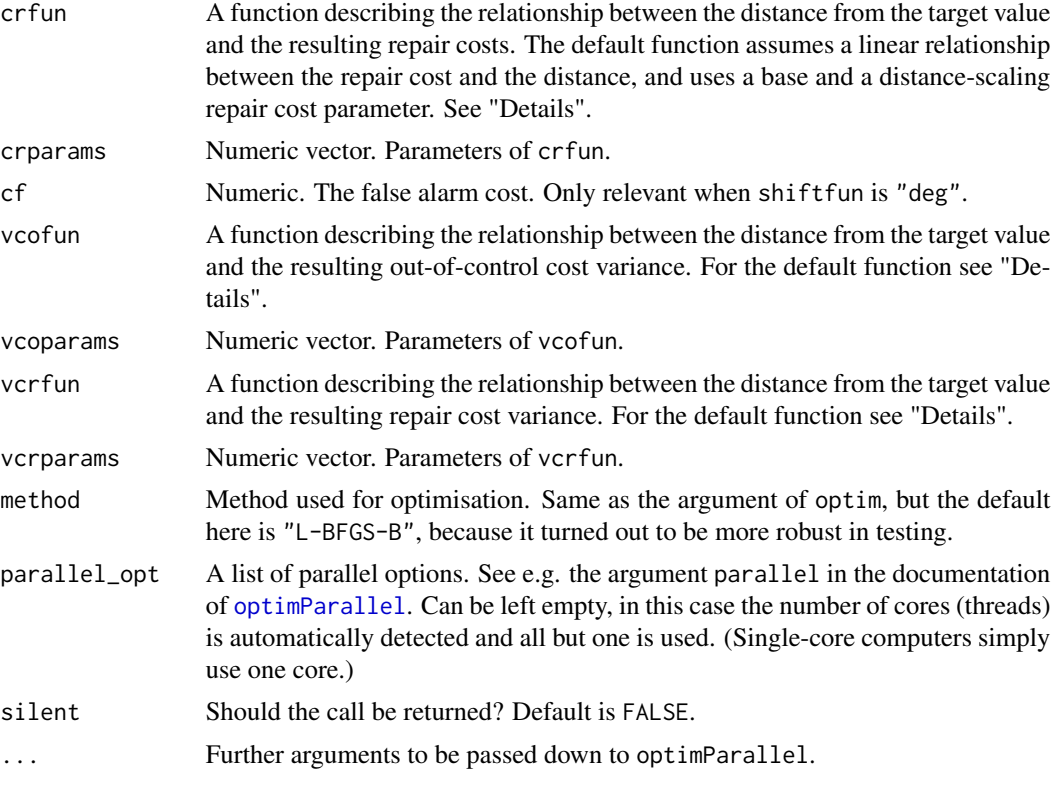

#### Details

The constantr parameter is used for different repair assumptions. In traditional control chart theory, repair cost only occurs in case of an alarm signal. This is represented by constantr=FALSE, which is the default. In this case the repair is just a momentary cost, occurring at the time of the sampling. However this model is inappropriate in several cases in healthcare. For example there are chronic diseases that require constant medication (repair in the sense of the model). In this approach (constantr=TRUE) the repair cost still depends on the state of the process during sampling, but occurs even if there is no alarm and is divided by h to represent the constant repair through the whole sampling interval. Thus the repair cost should be given in a way which corresponds to the model used.

The default cofun calculates the out-of-control (OOC) cost using a base and a distance-scaling OOC parameter:

$$
c_o = c_{ob} + c_{os}A^2(v),
$$

where  $c<sub>o</sub>$  is the total OOC cost,  $c<sub>ob</sub>$  is the base OOC cost (even without shift),  $c<sub>os</sub>$  is the shiftscaling cost and  $A^2(v)$  is the squared distance from the target value. This latter part is defined like this because a Taguchi-type loss function is used. This  $A^2(v)$  incorporates the distances (the base of the losses) incurred not just at the time of the sampling, but also between samplings (hence it dependens on h). Even if the user defines a custom cost function for the OOC cost, this  $A^2(v)$  term must be included, as a closed form solution has been developed for the calculation of the squared distances in case of exponential shifts, considerably decreasing run times. Thus the arguments of the

#### Markovchart 5

OOC cost function should look like this: function( $A^2(v)$ , other parameters contained in a vector).  $A<sup>2</sup>(v)$  is fed to the cost function as a vector, thus the function should vectorised with respect to this argument. The default function looks like this:

```
cofun_default <-function(sqmudist,coparams)
{
  sqmudist=sqmudist
  cob=coparams[1]
  cos=coparams[2]
  co <-cob + cos*sqmudist
  return(co)
}
```
The default vcofun also uses a Taguchi-type loss function and has identical parts and requirements as cofun. The final standard deviation itself is calculated using the law of total variance. The default vcofun is:

```
vcofun_default <-function(sqmudist,vcoparams)
{
```

```
sqmudist=sqmudist
  vcob=vcoparams[1]
  vcos=vcoparams[2]
  vco <-vcob + vcos*sqmudist
  return(vco)
}
```
The defaults for the repair cost and cost variance are simple linear functions. For crfun it is

$$
c_r = c_{rb} + c_{rs}v,
$$

where the notation are the same as before and "r" denotes repair. A custom function can be defined more freely here, but the first argument should be  $v$  and the second a vector of further parameters. The default function are:

```
crfun_default <-function(mudist,crparams)
{
 mudist=mudist
  crb=crparams[1]
  crs=crparams[2]
  cr <-crb + crs*mudist
  return(cr)
}
vcrfun_default <-function(mudist,vcrparams)
{
 mudist=mudist
  vcrb=vcrparams[1]
  vcrs=vcrparams[2]
  vcr <-vcrb + vcrs*mudist;
  return(vcr)
}
```
The value depends on the parameters: If h and k are both of length 1, no costs are calculated (COST="no") and shiftfun is not "deg" then the value is the stationary distribution of the Markov chain which is a numeric vector of length Vd\*2. The length is double of Vd because each state has an alarm and a non-alarm (out-of-control) version. If shiftfun is "deg" then the stationary distribution is always of length 4. The probabilities in the stationary distribution are labeled. If shiftfun is not "deg" then there are multiple out-of-control and true alarm states. These are labeled with an index and the value the state represents. If shiftfun is "deg" then the out-of-control and true alarm states are at a distance delta from the target value. The in-control and the false alarm state are always at the target value.

If either h or k have length greater than 1, then the G-value (weighted average of average cost and cost standard deviation) is calculated for all given values without optimisation. The value of the function in this case is a data frame with length(h) $\star$ length(k) number of rows and three columns for h, k and the G-value.

If h and k are both of length 1 and costs are calculated (COST="yes" or "optim"), then the value of the function is a Markov\_chart object, which is a list of length 4, detailing the properties of the control chart setup.

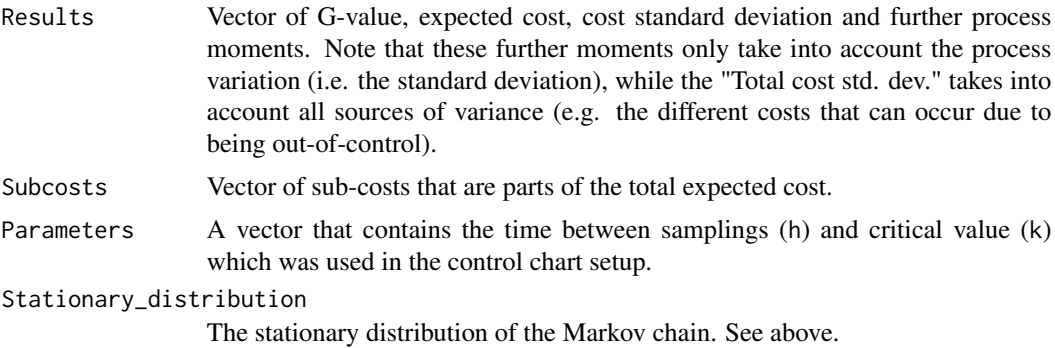

#### Author(s)

Balazs Dobi and Andras Zempleni

#### References

Zempleni A, Veber M, Duarte B and Saraiva P. (2004) Control charts: a cost-optimization approach for processes with random shifts. *Applied Stochastic Models in Business and Industry*, 20(3), 185- 200.

Dobi B and Zempleni A. (2019) Markov chain-based cost-optimal control charts for health care data. *Quality and Reliability Engineering International*, 35(5), 1379-1395.

Dobi B and Zempleni A. (2019) Markov chain-based cost-optimal control charts with different shift size distributions. *Annales Univ. Sci. Budapest., Sect. Comp.*, 49, 129-146.

#### Examples

#Defining parallel\_opt parallel settings. #parallel\_opt can also be left empty to be defined automatically by the function.

### Value

#### Markovchart 7 and 7 and 7 and 7 and 7 and 7 and 7 and 7 and 7 and 7 and 7 and 7 and 7 and 7 and 7 and 7 and 7 and 7 and 7 and 7 and 7 and 7 and 7 and 7 and 7 and 7 and 7 and 7 and 7 and 7 and 7 and 7 and 7 and 7 and 7 and

```
require(parallel)
num_workers <- min(c(detectCores(),2))
parall <- list(cl=makeCluster(num_workers), forward=FALSE, loginfo=TRUE)
#Fixed shift size (essentially Duncan's cycle model) - no optimisation.
res <- Markovchart(h=1, k=1, shiftfun="deg", sigma=1, s=0.2, delta=2.5, cs=1, crparams=20,
                    coparams=50, COST="yes")
res
#Fixed shift size (essentially Duncan's cycle model) - with optimisation.
res <- Markovchart(h=1, k=1, shiftfun="deg", sigma=1, s=0.2, delta=2.5, cs=1, crparams=20,
                    coparams=50, COST="optim", lower = c(0.01, 0.01), upper = c(5, 5),parallel_opt=parall)
res
#Exponential shift - perfect repair - no optimisation -
#default cost functions - no cost calculation.
res <- Markovchart(h=1, k=1, shiftfun="exp", sigma=1,s=0.2, delta=2, RanRep=FALSE, COST="no",
    cs=1, coparams=c(10,3), crparams=c(1,2), vcoparams=c(8000,100),
    vcrparams=c(50000,-600000,1.5), p=0.9, Vd=30, V=18)
res
#Notice how the In-control and the False-alarm states have non-zero probabilities.
#If the repair is random (RanRep=TRUE), then these states have zero probability.
head(res)
#Exponential shift - no optimisation - default cost functions - no cost calculation.
res <- Markovchart(h=1, k=1, shiftfun="exp", sigma=1,s=0.2, delta=2, RanRep=TRUE, alpha=1, beta=3,
              COST="no", cs=1, coparams=c(10,3), crparams=c(1,2), vcoparamsc(8000,100),vcrparams=c(50000,-600000,1.5), p=0.9, Vd=30, V=18)
res
#Exponential shift - no optimisation - default cost functions.
res <- Markovchart(h=1, k=1, shiftfun="exp", sigma=1,s=0.2, delta=2, RanRep=TRUE, alpha=1, beta=3,
              COST="yes", cs=1, coparams=c(10,3), crparams=c(1,2), vcoparams=c(8000,100),vcrparams=c(50000,-600000,1.5), p=0.9, Vd=30, V=18)
res
#Exponential shift - with optimisation - default cost functions.
parall <- list(cl=makeCluster(num_workers), forward=FALSE, loginfo=TRUE)
res <- Markovchart(h=1, k=1, shiftfun="exp", sigma=1,s=0.2, delta=2, RanRep=TRUE, alpha=1, beta=3,
             COST="optim", cs=1, coparams=c(10,3), crparams=c(1,2), vcoparams=c(8000,100),
    vcrparams=c(50000,-600000,1.5), p=0.9, Vd=30, V=18, parallel_opt=parall)
res
#Exponential-geometric mixture shift - no optimisation -
#random sampling - custom repair variance function.
vcrfun_new <-function(mudist,vcrparams)
{
 mudist=mudist
 vcrb=vcrparams[1]
  vcrs=vcrparams[2]
 vcrs2=vcrparams[3]
```

```
vcr <-vcrb + vcrs/(mudist + vcrs2)
  return(vcr)
}
res <- Markovchart(h=1.5, k=2, shiftfun='exp-geo', sigma=1, s=0.2,
                   delta=1.2, probmix=0.7, probnbin=0.8, disj=2,
                   RanRep=TRUE, alpha=1, beta=3, RanSam=TRUE,
                   StateDep=TRUE, a=1, b=15, COST='yes', cs=1,
                   coparams=c(10,6), crparams=c(20,3),
                   vcoparams=c(10000,100), vcrfun=vcrfun_new,
                   vcrparams=c(50000,-600000,1.5), p=0.9,
                   Vd=100, V=8)
res
#Exponential shift - no optimisation - vectorised.
parall <- list(cl=makeCluster(num_workers), forward=FALSE, loginfo=TRUE)
Gmtx <-Markovchart(h=seq(1,10,by=(10-1)/5),k=seq(0.1,5,by=(5-0.1)/5), shiftfun="exp",
                       sigma=1,s=0.2, delta=2, RanRep=TRUE, alpha=1, beta=3, COST="yes",
                         cs=1, coparams=c(10,3), crparams=c(1,2), vcoparams=c(8000,100),
                       vcrparams=c(50000,-600000,1.5), p=0.9, V=18, parallel_opt=parall)
Gmtx
```
Markovcontour *Contour plot for control chart results.*

#### Description

Convenience function for plotting G-values in a contour plot as the function of the time between samplings and the critical value.

#### Usage

```
Markovcontour(Gmtx, xlab = "Time between samplings", ylab = "Critical value",
             low = "white", mid = "#999999", high = "black", colour = "white",
             name = expression(atop(italic("G")*-value~per, unit~time)))
```
#### Arguments

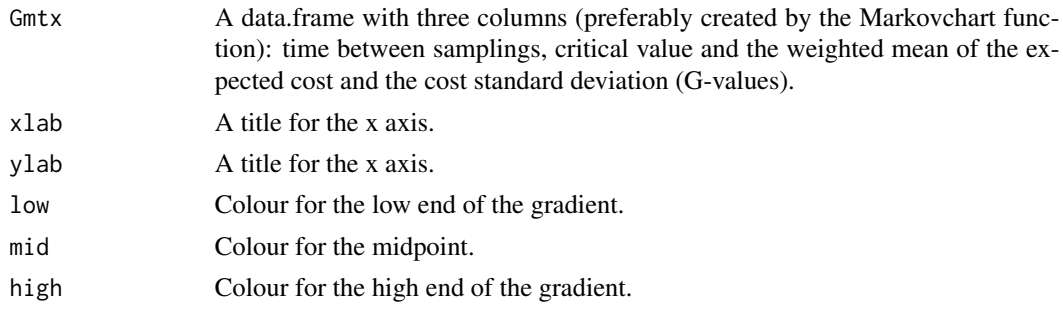

#### <span id="page-8-0"></span>Markovcontour 9

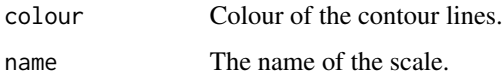

#### Value

A plot object of class "gg" and "ggplot" produced using the ggplot2 package.

#### Note

The plot itself is made using the package ggplot2 by Hadley Wickham et al. The text on the contour lines is added with the geom\_text\_contour function from the package metR by Elio Campitelli.

#### Author(s)

Balazs Dobi and Andras Zempleni

#### References

Zempleni A, Veber M, Duarte B and Saraiva P. (2004) Control charts: a cost-optimization approach for processes with random shifts. *Applied Stochastic Models in Business and Industry*, 20(3), 185- 200.

Dobi B and Zempleni A. (2019) Markov chain-based cost-optimal control charts for health care data. *Quality and Reliability Engineering International*, 35(5), 1379-1395.

Dobi B and Zempleni A. (2019) Markov chain-based cost-optimal control charts with different shift size distributions. *Annales Univ. Sci. Budapest., Sect. Comp.*, 49, 129-146.

#### See Also

[Markovchart](#page-1-1)

#### Examples

```
#Defining parallel_opt parallel settings.
#parallel_opt can also be left empty to be defined automatically by the function.
require(parallel)
num_workers <- min(c(detectCores(),2))
```

```
parall <-list(cl=makeCluster(num_workers), forward=FALSE, loginfo=TRUE)
Gmtx <-Markovchart(h=seq(1,10,by=(10-1)/5),k=seq(0.1,5,by=(5-0.1)/5), shiftfun="exp",
                       sigma=1,s=0.2, delta=2, RanRep=TRUE, alpha=1, beta=3, COST="yes",
                         cs=1, coparams=c(10,3), crparams=c(1,2), vcoparams=c(8000,100),
                       vcrparams=c(50000,-600000,1.5), p=0.9, V=18, parallel_opt=parall)
```
Markovcontour(Gmtx)

<span id="page-9-0"></span>Markovsim *Progression and monitoring simulation of a process with random shift size, random repair and random sampling time.*

## Description

Wrapper for simulation of processes with a Markov chain-based control chart setup. Includes methods for different shift size distributions.

#### Usage

```
Markovsim(num = 100, shiftfun = c("exp", "exp-geo"), h, k, sigma,
         s, delta, probmix = 1, probnbin = 0.5, disj=1,
         RanRep = FALSE, alpha = NULL, beta = NULL, RanSam = FALSE,
         StateDep = FALSE, a = NULL, b = NULL, q = NULL,z = NULL, detail = 100, Vd = 50, V, burnin = 1)
```
#### Arguments

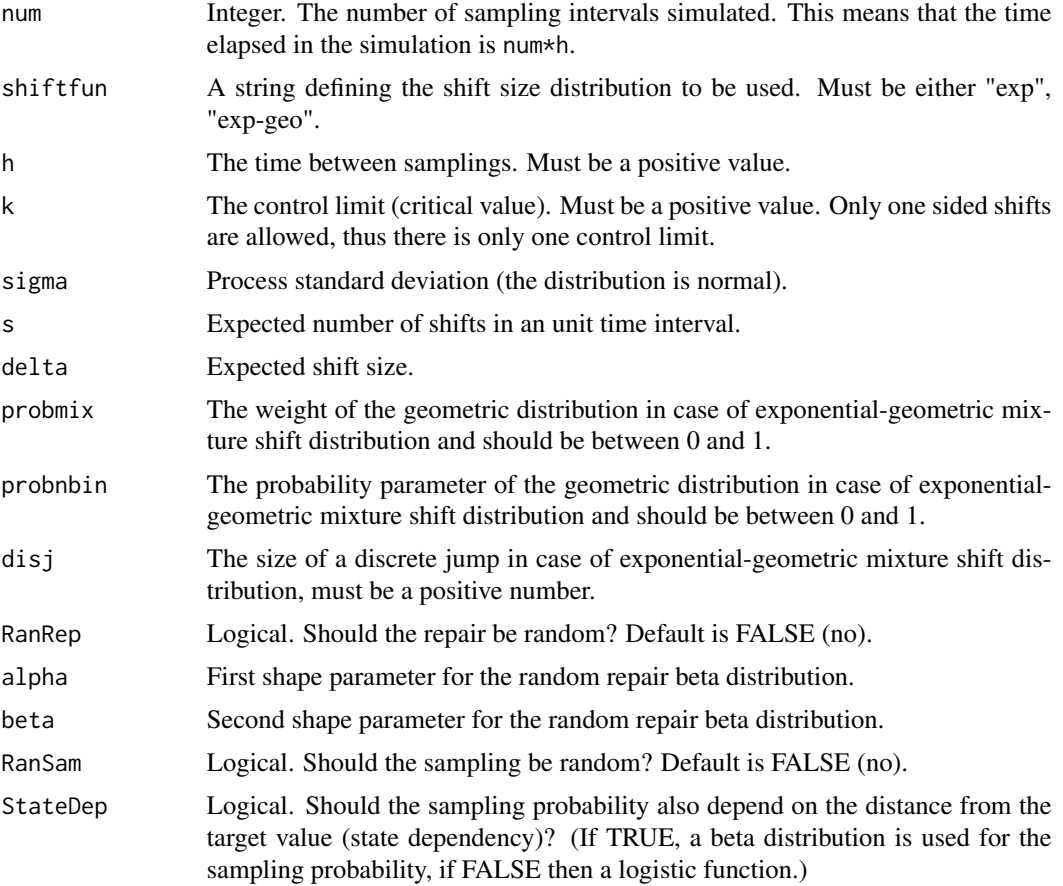

#### <span id="page-10-0"></span>Markovsim and the set of the set of the set of the set of the set of the set of the set of the set of the set of the set of the set of the set of the set of the set of the set of the set of the set of the set of the set of

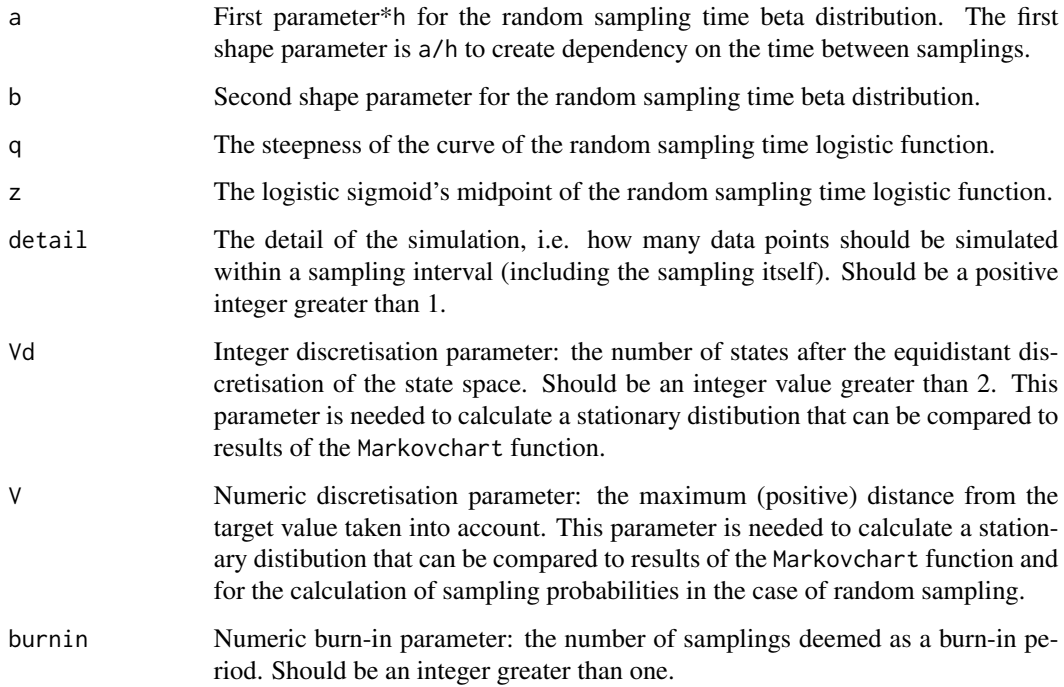

#### Details

The simulation only includes the more complicated process and control chart cases and is meant for model checking and for situations when the exact calculation is problematic (such as low probabilities in the stationary distribution leading to rounding errors).

#### Value

A Markov\_sim object which is a list of length 4.

Value\_at\_samplings

The process value at sampling.

#### Sampling\_event

The event at sampling, each can either be success (there was a sampling but no alarm), alarm (sampling with alarm) or failure (no sampling occurred).

#### Simulation\_data

The simulated data (distances from the target value).

#### Stationary\_distribution

The stationary distribution of the Markov chain, created by discretising the simulated data. See the documentaion of the [Markovchart](#page-1-1) function.

#### Author(s)

Balazs Dobi and Andras Zempleni

#### <span id="page-11-0"></span>References

Zempleni A, Veber M, Duarte B and Saraiva P. (2004) Control charts: a cost-optimization approach for processes with random shifts. *Applied Stochastic Models in Business and Industry*, 20(3), 185- 200.

Dobi B and Zempleni A. (2019) Markov chain-based cost-optimal control charts for health care data. *Quality and Reliability Engineering International*, 35(5), 1379-1395.

Dobi B and Zempleni A. (2019) Markov chain-based cost-optimal control charts with different shift size distributions. *Annales Univ. Sci. Budapest., Sect. Comp.*, 49, 129-146.

#### See Also

[Markovchart](#page-1-1)

#### Examples

```
#Simulation using exponential shifts, random repair and random samling.
simres1 <-Markovsim(num=500, shiftfun="exp", h=1, k=1, sigma=1, s=0.2, delta=2,
                          RanRep=TRUE, alpha=1, beta=3, RanSam=TRUE, StateDep=TRUE,
                          a=0.1, b=1, V=10)
simres1
hist(simres1[[1]], 20, freq=FALSE)
#Simulation using exponential-geometric mixture shifts, random repair and random samling.
```
simres2 <-Markovsim(num=500, shiftfun="exp-geo", h=1, k=1, sigma=1, s=0.2, delta=2, probmix=0.9, probnbin=0.6, RanRep=TRUE, alpha=1, beta=3, RanSam=TRUE, StateDep=TRUE, a=0.1, b=1, V=10)

simres2 hist(simres2[[1]], 20, freq=FALSE)

# <span id="page-12-0"></span>Index

∗ Markov chain Markovchart, [2](#page-1-0) Markovcontour, [8](#page-7-0) Markovsim, [10](#page-9-0) ∗ contour Markovcontour, [8](#page-7-0) ∗ control chart Markovchart, [2](#page-1-0) Markovcontour, [8](#page-7-0) Markovsim, [10](#page-9-0) ∗ plot Markovcontour, [8](#page-7-0) ∗ simulation Markovsim, [10](#page-9-0) Markovchart, [2,](#page-1-0) *[9](#page-8-0)*, *[11,](#page-10-0) [12](#page-11-0)*

Markovcontour, [8](#page-7-0) Markovsim, [10](#page-9-0)

optimParallel, *[4](#page-3-0)*